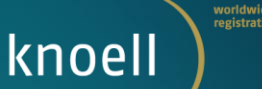

# **CASE STUDY: using and integrating two QSAR models for assessing** *in vitro*  **mutagenicity in bacteria**

17/05/2023, LIFE CONCERT REACH Web-Seminars - (Q)SAR Models under REACH: Practical **Examples** 

Rodolfo Gonella Diaza, Ph.D. *In silico* expert knoell Germany GmbH qsar@knoell.com

**www.knoell.com** 

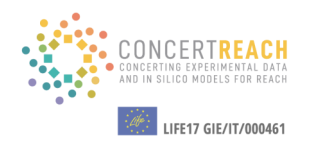

## **01** Introduction on models and **current case study current case study**

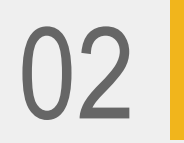

**02** Running VEGA and results analysis analysis

**TABLE OF CONTENTS**

03 Using Danish (Q)SAR Database and results analysis

04 Documenting (Q)SAR results in IUCLID for REACH dossier preparation

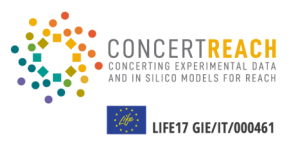

**Aim:** Prediction of *in vitro* gene mutation in bacteria with **two (Q)SAR models** and results **documentation in IUCLID**

**Target molecule:** 2,3,4-Trichlorobiphenyl

**Knowledge-based model**: VEGA – Mutagenicity (Ames test) model (ISS)

**Statistical model**: Danish (Q)SAR Database - Bacterial reverse mutation test (Ames test in S. typhimurium in vitro) – Battery model

**Select input method:** SMILES notation - c1ccc(cc1)c2ccc(c(c2Cl)Cl)Cl

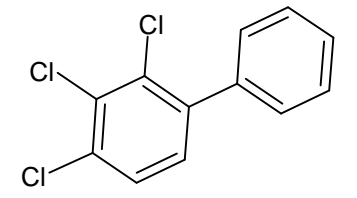

Models for *in vitro* gene mutation in bacteria in the CONCERT REACH gateway

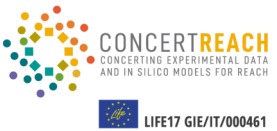

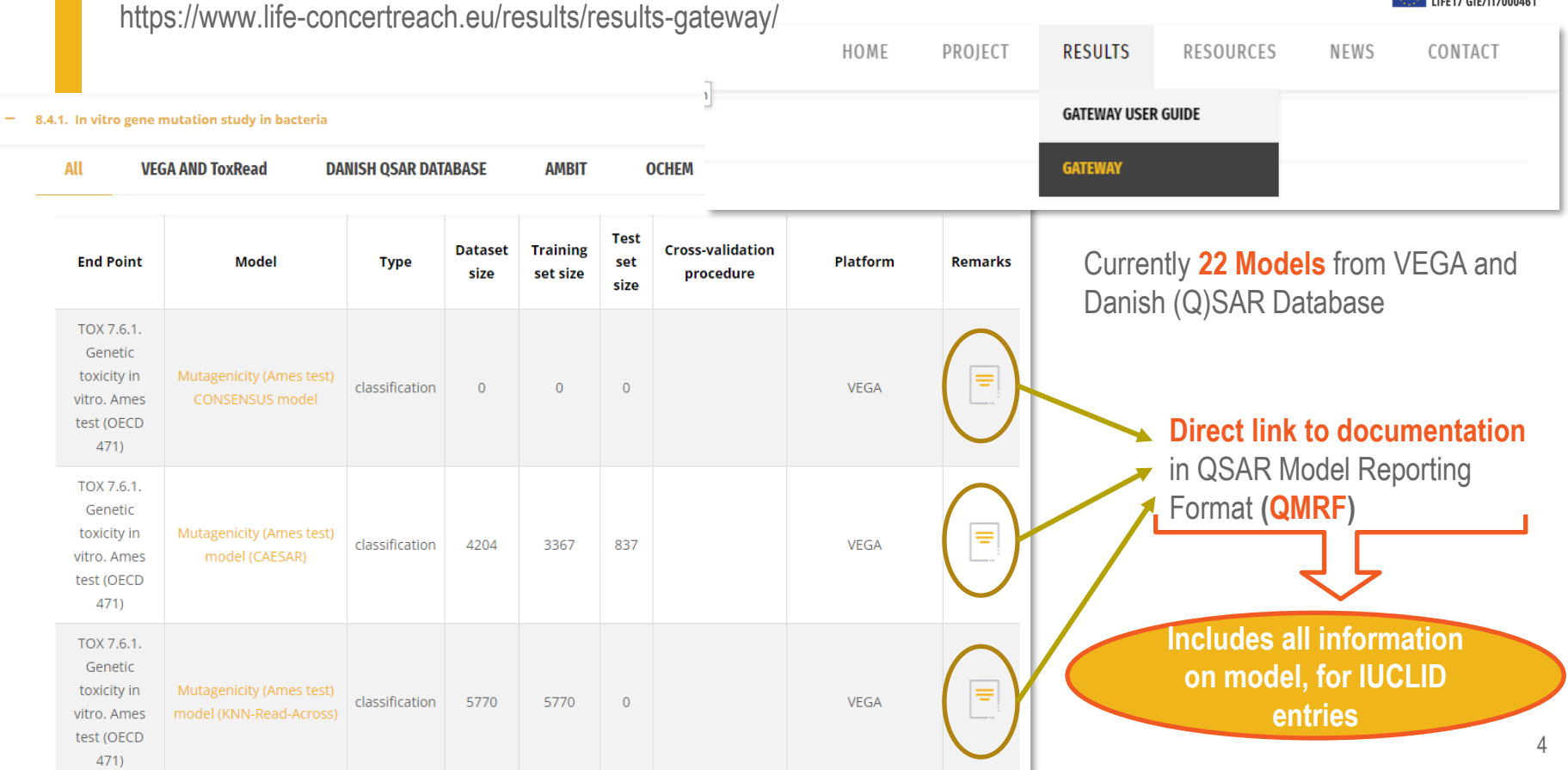

## Models for *in vitro* gene mutation in bacteria

#### **VEGA: four models for Ames test**

- CAESAR **Hybrid** model (statistical + knowledge-based)
- KNN-Read-Across **read-across** model
- ISS **knowledge-based** structural **alerts** (Benigni-Bossa rulebase)
- SarPy-IRFMN **statistical** structural **alerts**

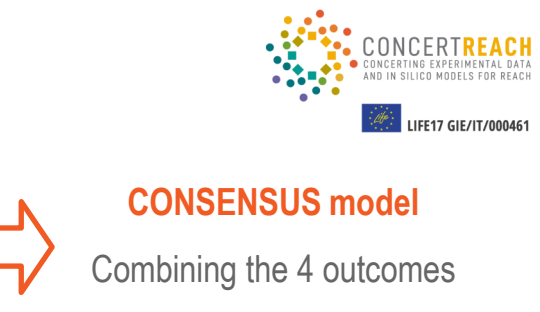

#### **Danish (Q)SAR Database: 15 statistical models and 2 knowledge-based alert profilers for Ames test**

• Bacterial reverse mutation test (Ames test in S. typhimurium in vitro)

To be considered only if the Bacterial reverse mutation test model gives a **positive in domain outcome**

- Direct acting Ames mutagens (without S9)
- Base pair Ames mutagens
- Frame shift Ames mutagens
- Potent Ames mutagens, reversions  $\geq 10$  times controls

3 models for each

endpoint/mechanism +

**Battery model**

Combining the 3 outcomes

#### 2 **knowledge-based profilers** from OECD QSAR Toolbox

DNA alerts for AMES by OASIS, alerts in parent only (OECD QSAR Toolbox v.4.2 Profiler)

In vitro mutagenicity (Ames test) alerts by ISS, alerts in parent only (OECD QSAR Toolbox v.4.2 Profiler)

Models for *in vitro* gene mutation in bacteria

**How to select the appropriate model(s) for my substance?**

- *A priori* selection is generally **not possible**
- However, **experience in using the models** might suggest which could give more reliable results for certain type of substances (e.g., industrial chemicals, active substances, etc.)
- Information on **compliance** of the target molecule **with the applicability domain of the model**
- **Comparison with similar molecules** with available experimental results
- **It is generally required to use multiple and different models for evaluating the same endpoint \***

**Expert analysis of the results and supporting information is needed**

**Both VEGA and Danish (Q)SAR database provide information on applicability domain compliance and similar molecules can be extracted and analyzed**

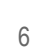

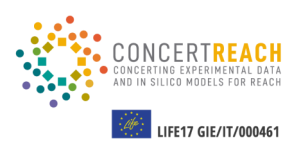

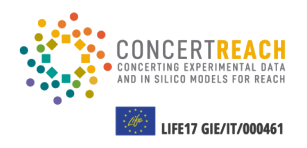

O1 Introduction on models and current<br>Case study case study

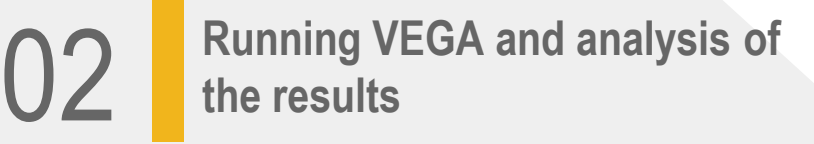

**TABLE OF CONTENTS**

03 Using Danish (Q)SAR Database and analysis of the results

04 Documenting (Q)SAR results in IUCLID for REACH dossier preparation

## VEGA: introduction

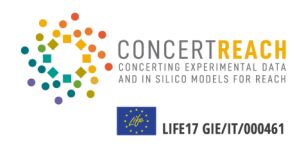

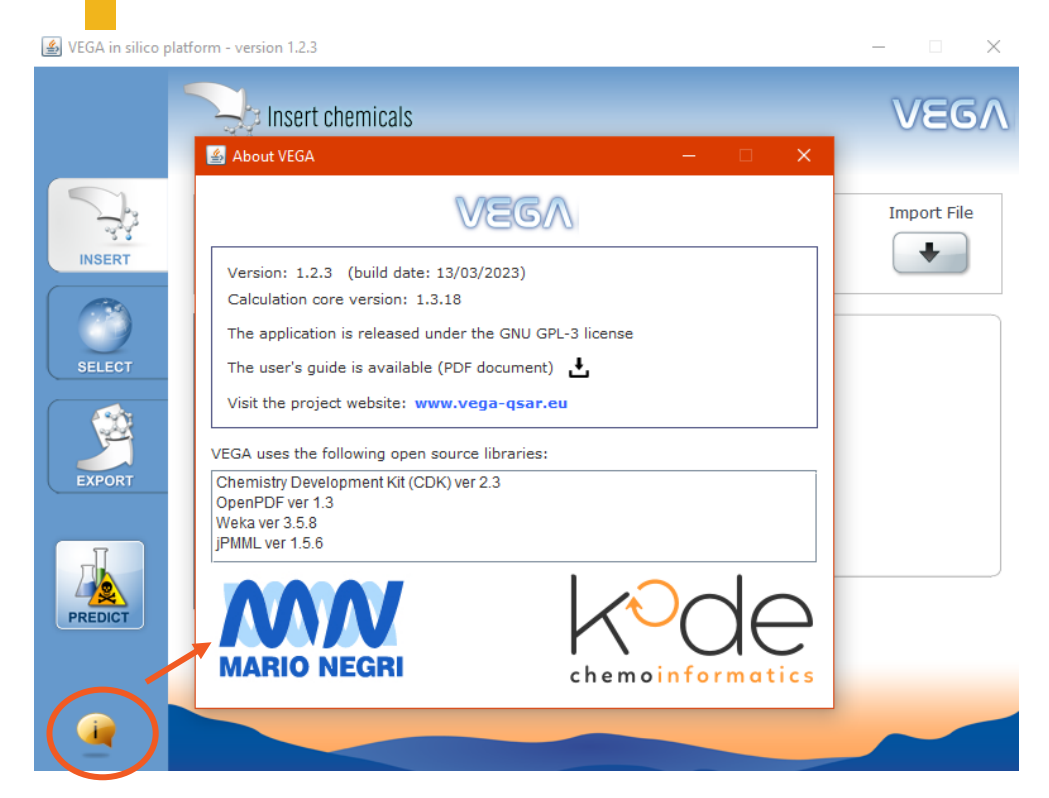

#### **VEGA: Virtual models for Evaluating the properties of chemicals within a Global Architecture**

- Developed mainly by Mario Negri Institute (Milan) and Kode s.r.l. (Pisa)
- **Free platform** developed based on contributions from EU projects
- Includes **110 statistical and knowledge-based (Q)SAR models** for the prediction of (eco)toxicity, environmental fate and physico-chemical properties of chemicals.

## VEGA: running predictions

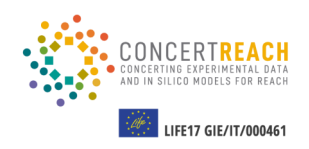

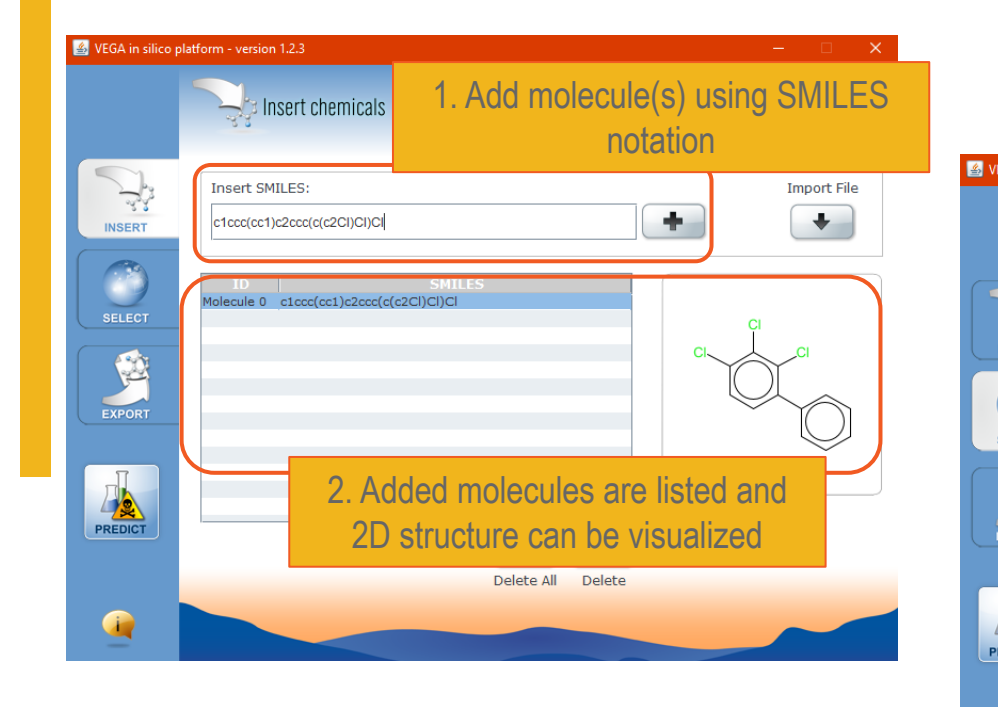

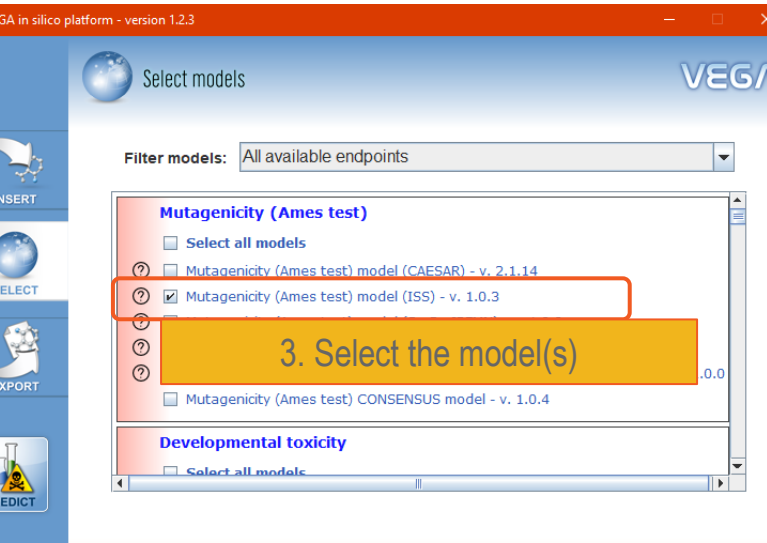

Г

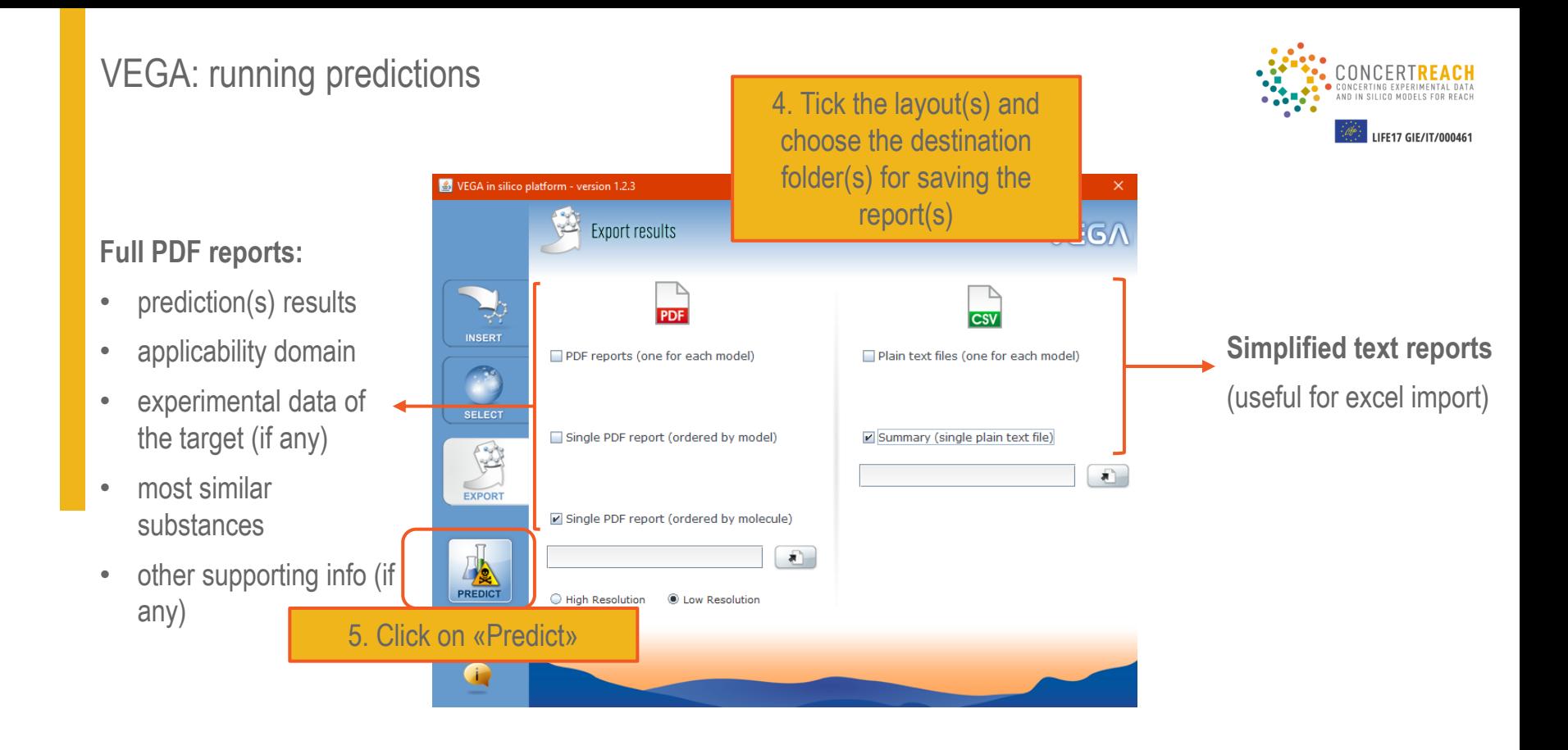

## VEGA: analysis of the results

#### **Knowledge-based model**: Mutagenicity (Ames test) model (ISS)1. Prediction Summary

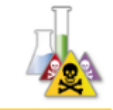

Prediction for compound Molecule 0 -

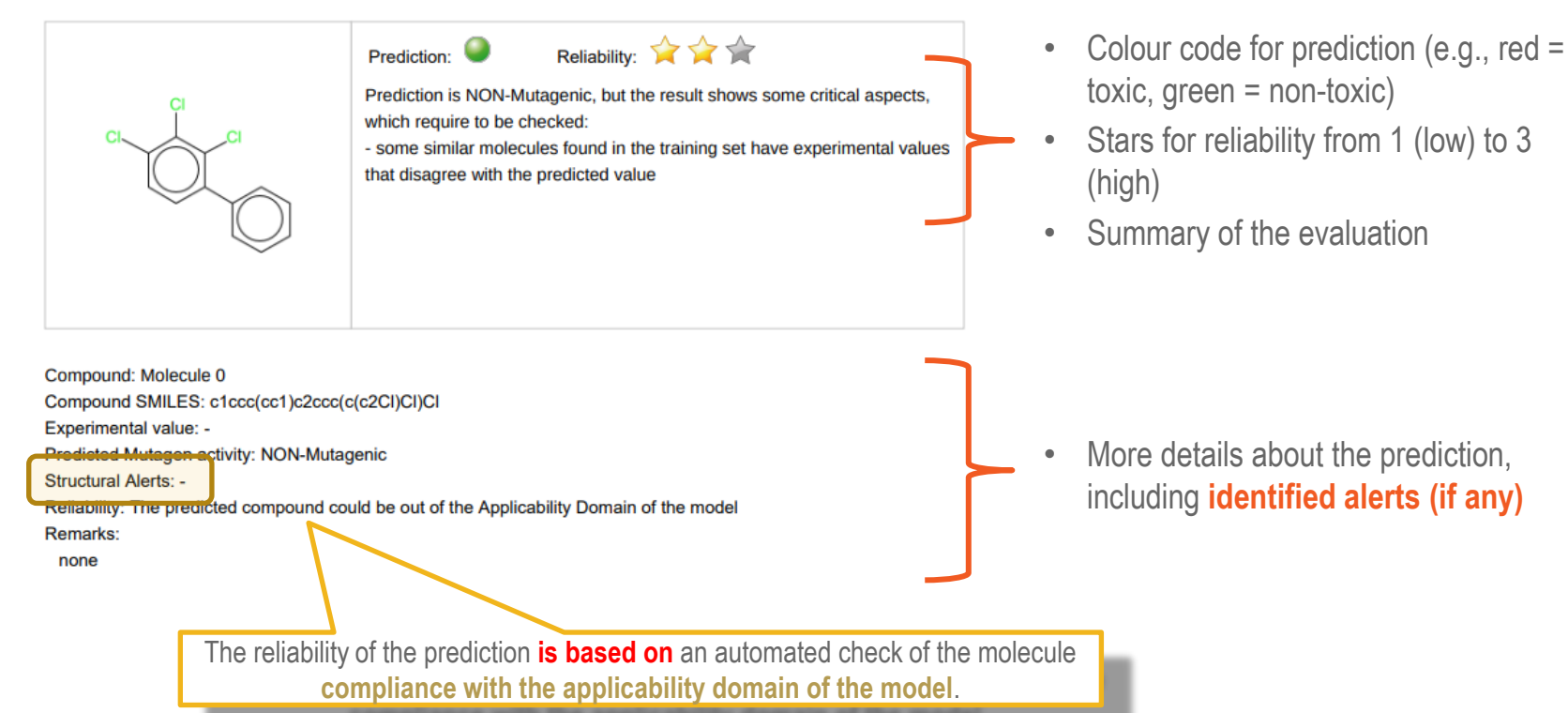

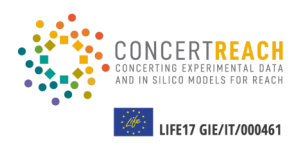

## VEGA: analysis of the results

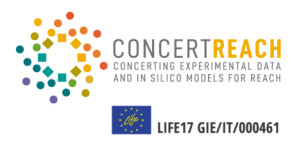

#### **Applicability Domain Index (ADI)** ranges **from 0 (not in AD) to 1 (in AD)**

The ADI is calculated based on other indices, **each one taking into account a particular issue** of the applicability domain (AD)

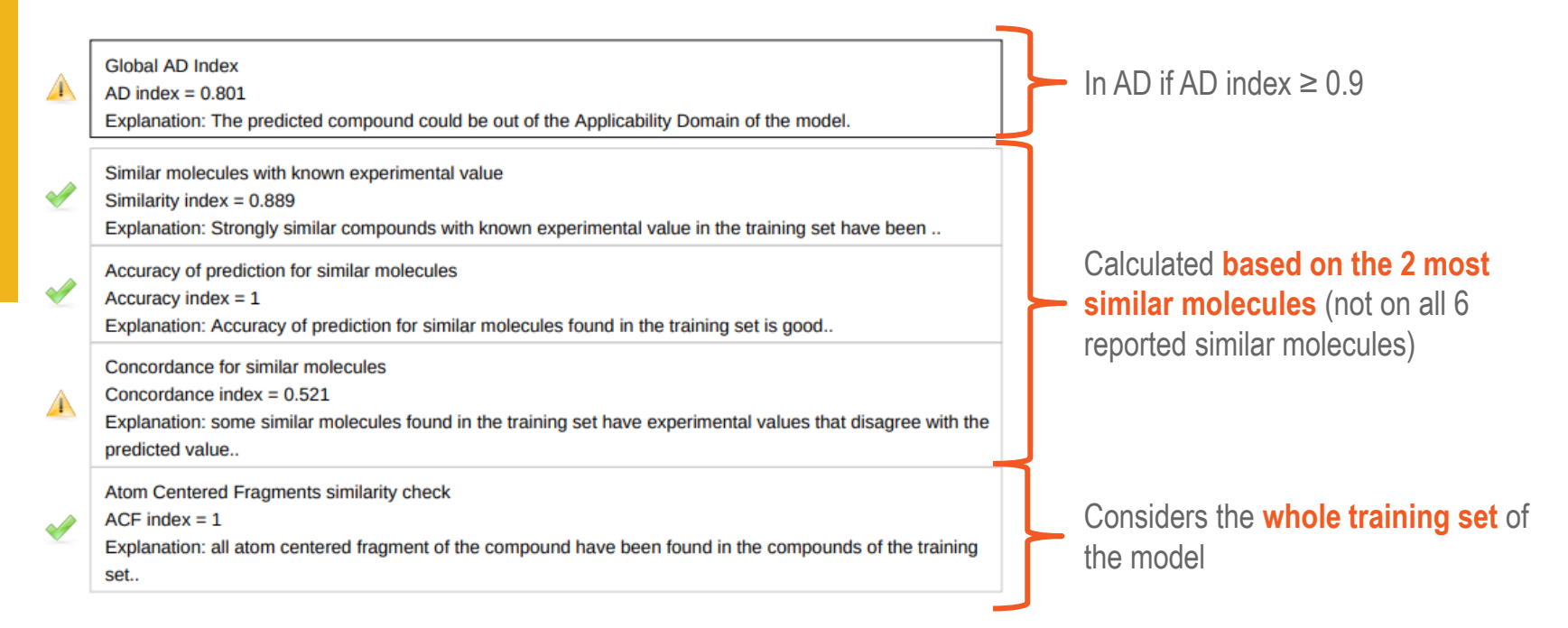

Number of considered similar molecules, number and type of indexes and thresholds are **model dependent** Info in QMRF

#### VEGA: Example of critical evaluation of the automated AD / CONCERTING EXPERIMENTAL DATA AND IN SILICO MODELS FOR REACH reliability evaluation 3.1 Applicability Domain: Similar Compounds, with Predicted and Experimental Values Compound #1 Reliability: **A A** Prediction: CAS: N.A. Prediction is NON-Mutagenic, but the result shows some critical aspects. Dataset id:441 (Training Set) SMILES: c1cc(c(cc1c2ccc(c(c2Cl)Cl)Cl)Cl)Cl which require to be checked - some similar molecules found in the training set have experimental values Similarity: 0.925 Experimental value : NON-Mutagenic that disagree with the predicted value Predicted value : NON-Mutagenic Compound #2 CAS: 91-94-1 **Two** most similar Dataset id:458 (Training Set) SMILES: Nc1ccc(cc1CDc2ccc(N)c(c2)C Similarity: 0.86 Compound: Molecule 0 molecules considered Experimental value : Mutagenic Compound SMILES: c1ccc(cc1)c2ccc(c(c2CI)CI)CI Predicted value : Mutagenic Experimental value: Predicted Mutagen activity: NON-Mutagenic Alerts (not found also in the target): SA28 Primary aromatic amine, hydroxyl amine and its **Structural Alerts:** derived esters (with restrictions) Reliability: The predicted compound could be out of the Applicability Domain of the model Remarks none CAS: 72-54-8 Dataset id:473 (Training Set) SMILES: c1cc/ccc1C/c2ccc/cc2)Cl)C/Cl)ClC Similarity: 0.828 **Global AD Index** Experimental value : NON-Mutagenic  $AD$  index =  $0.801$ Predicted value : Mutagenic Explanation: The predicted compound could be out of the Applicability Domain of the model. Alerts (not found also in the target): SA8 Aliphatic halogens Similar molecules with known experimental value Affected by one Compound #4 Similarity index =  $0.889$ CAS: 72-55-9 Dataset id:176 (Training Set) molecule, **with a**  Explanation: Strongly similar compounds with known experimental value in the training set have been... SMILES: c1cc(ccc1C(c2ccc(cc2)CI)=C(CI)CI)CI Similarity: 0.815 Experimental value : NON-Mutagenic Accuracy of prediction for similar molecules **different alerts profile** Predicted value : NON-Mutagenic Accuracy index =  $1$ **Explanation: Accuracy** t is nood. **OF SIMIRAL HIDICCURS TOUTH THEM** Compound #5 concordance for similar molecules CAS: 50-29-3 Dataset id:751 (Training Set) Concordance index =  $0.521$ SMILES: c1cc(ccc1C(c2ccc(cc2)Cl)C(Cl)(Cl)Cl)Cl Similarity: 0.813 Explanation: some similar molecules found in the training set have experimental values that disagree with the Experimental value : NON-Mutagenic Predicted value : NON-Mutagenic predicted value. **Atom Centered Frag** arity check A **higher reliability could be assigned** to the negative prediction, ACF index  $= 1$ Explanation: all atom centered fragment of the compound have been found in the compounds of the training also considering that **all other similar molecules** (mostly with the set. 13 same "no alerts" profile) **are experimentally negative**

## VEGA: take home message

**FE17 GIE/IT/000461** 

- **Full documentation** of all models is available, in **QMRF format**
- Supporting information **(AD compliance, similar molecules**) is provided, **allowing expert evaluation**
- AD compliance is **affected by identified similar molecules**
- Current **similarity evaluation does not consider important parameters** (e.g. different alerts, leading to different mechanism)
- **Automated AD compliance check** is not perfect and **requires user critical check**
	- ➢ This affects other tools as well, including commercial ones

Relevant for REACH dossier preparation in IUCLID

A novel tool called VERA has been developed, aiming also at improving similarity evaluation and AD compliance check (Next presentation, today)

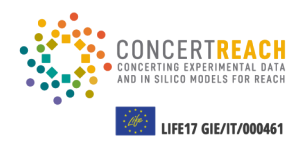

O1 Introduction on models and current<br>Case study case study

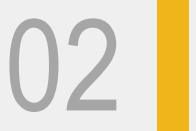

**02** Running VEGA and results analysis analysis

**TABLE OF CONTENTS**

03 **Using Danish (Q)SAR Database and results analysis**

04 Documenting (Q)SAR results in IUCLID for REACH dossier preparation

## Danish (Q)SAR Database: introduction

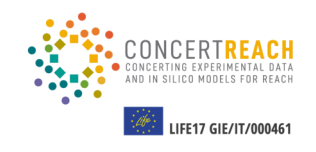

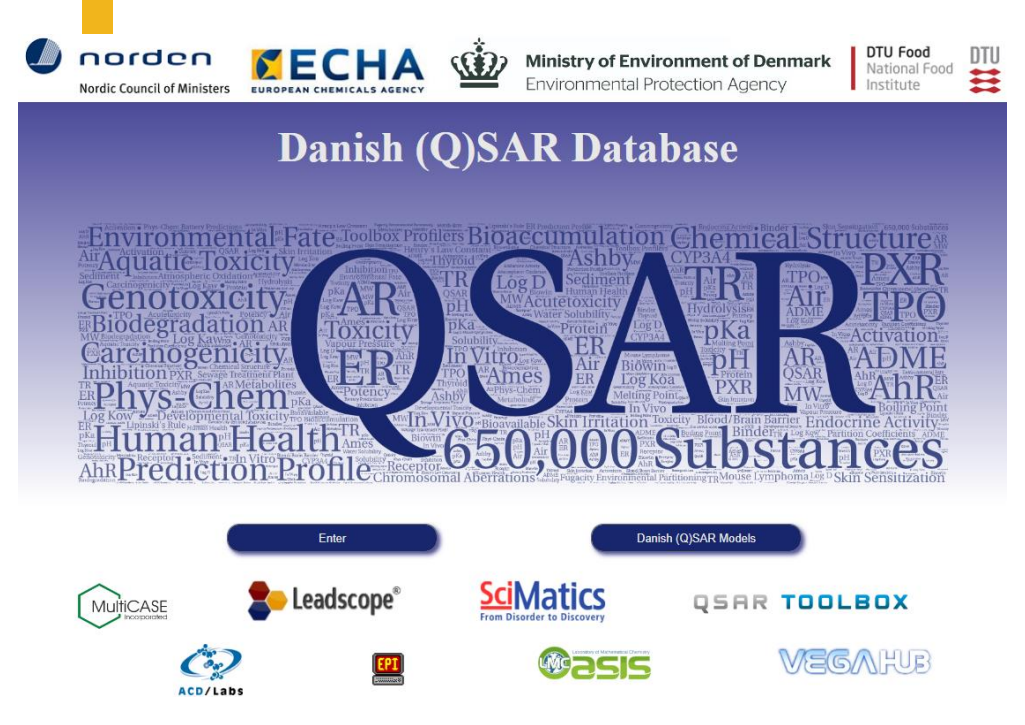

- Developed by the Danish Technical University
- **Freely accessible online database of (Q)SAR predictions** for a little over **650.000** chemical organic mono-constituent structures
- For each single contained substance, the database generates a report upon user request, which contains **more than 200 (Q)SAR results**
- Offers **advanced searching tools** for identifying potential **similar molecules for supporting (Q)SAR predictions** or candidate analogues for read-across

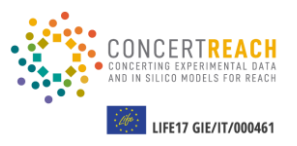

#### **Danish (Q)SAR Database**

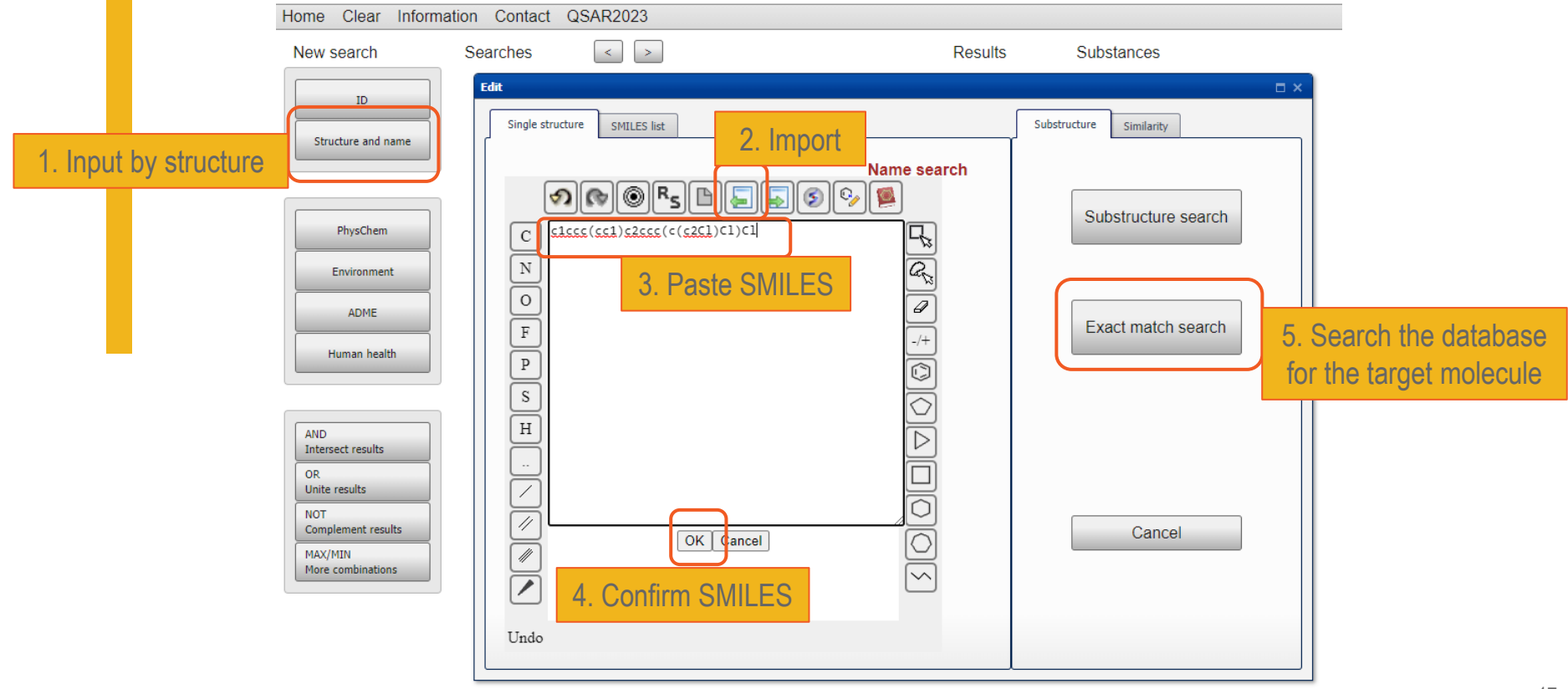

## Danish (Q)SAR Database: gathering (Q)SAR results

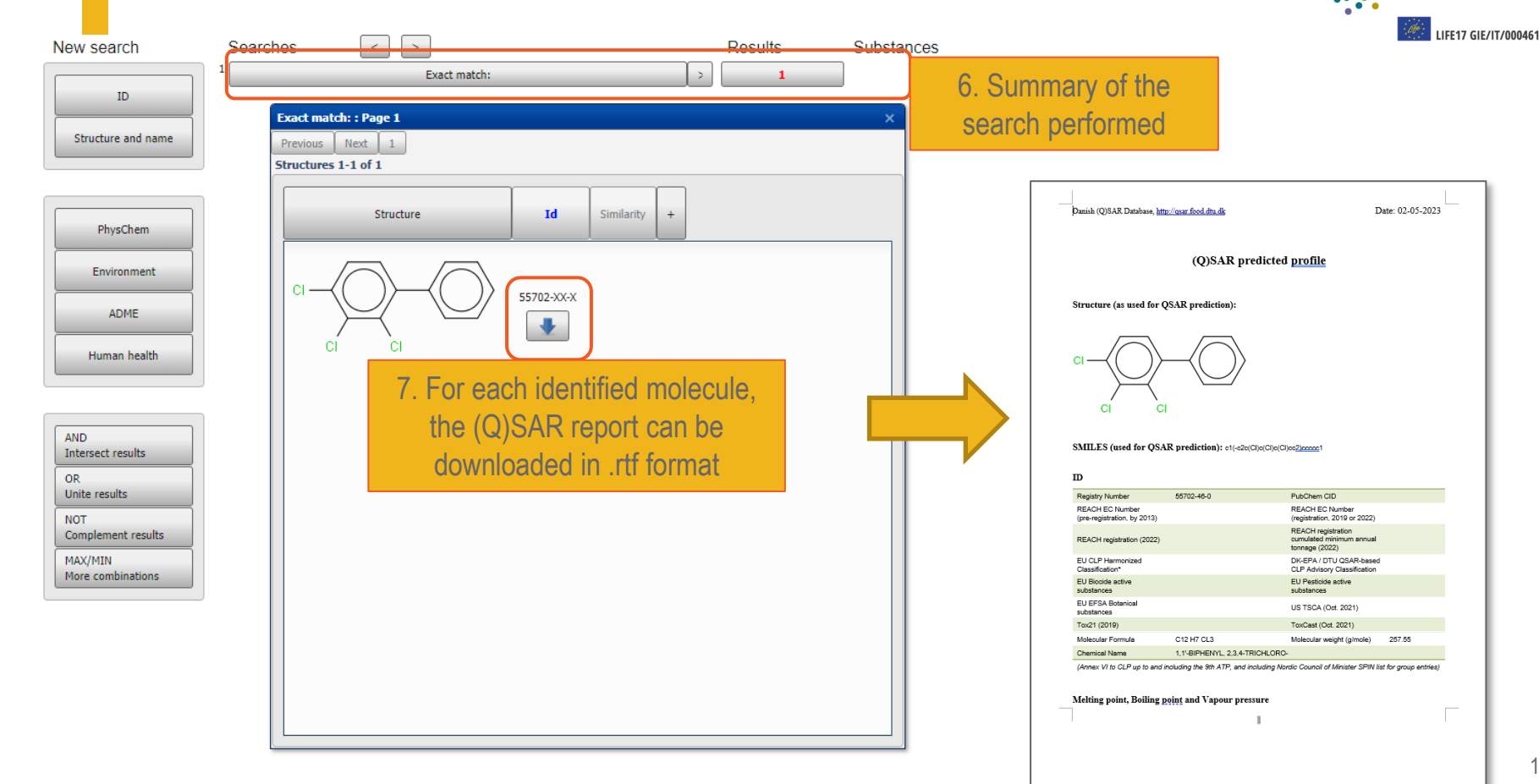

CONCERTING EXPERIMENTAL DATA AND IN SILICO MODELS FOR REACH

## Danish (Q)SAR Database: results for *in vitro* gene mutation in bacteria

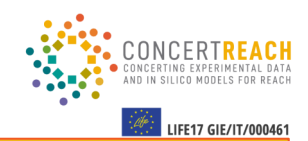

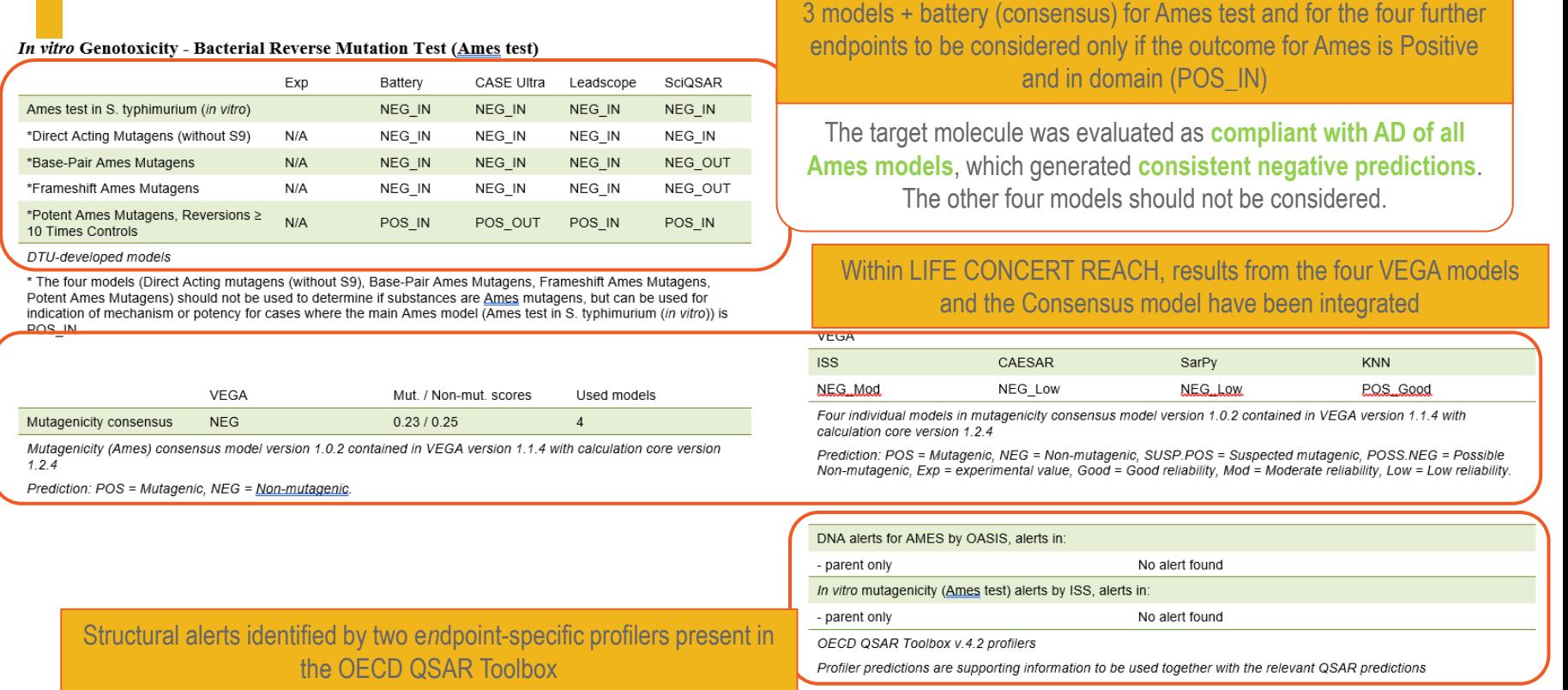

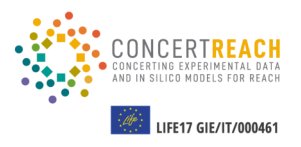

- **Stepwise approach \***
- Danish (Q)SAR Database **can be searched** for molecules, based on available **experimental data, (Q)SAR predictions, structural alerts**, etc., for the endpoint of interest

#### **Our case:**

- Search for experimentally **positive and negative** molecules for Ames;
- Target molecule has no Alerts for DNA binding or in vitro gene mutation in bacteria, **similar molecules can be selected with the same** "no alerts" **profile**.
- For each query, a **list of molecules is retrieved**
- The lists **can be merged**, using logical operator such as **AND** or **OR**

\* Example of stepwise approach provided in appendix of this presentation

Human health

Complement results

MAX/MIN More combinations

**AND Intersect results** 

**OR** Unite results **NOT** 

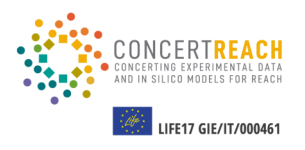

Substances

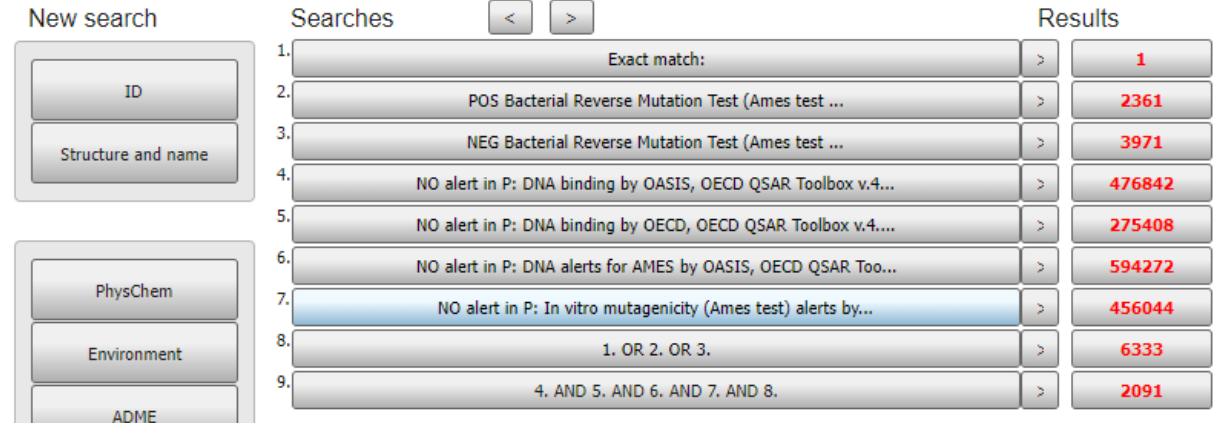

- 1: The target molecule (2,3,4-Trichlorobiphenyl)
- 2: All molecules from the database, **experimentally positive** for Ames test
- 3: All molecules from the database, **experimentally negative** for Ames test
- 4 to 7: All molecules with no alerts for each of the relevant profilers (DNA binding-related, Ames testrelated)
- 8: Target + experimentally positive + experimentally negative (1, 2 and 3 combined with OR)
- 9: Subset of 8, including molecules with no alerts for the four relevant profilers (8, 4, 5, 6 and 7, combined with AND)

Query for 2 to 7 is performed in the "Human health" section)

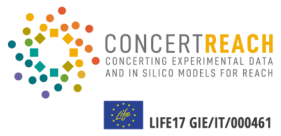

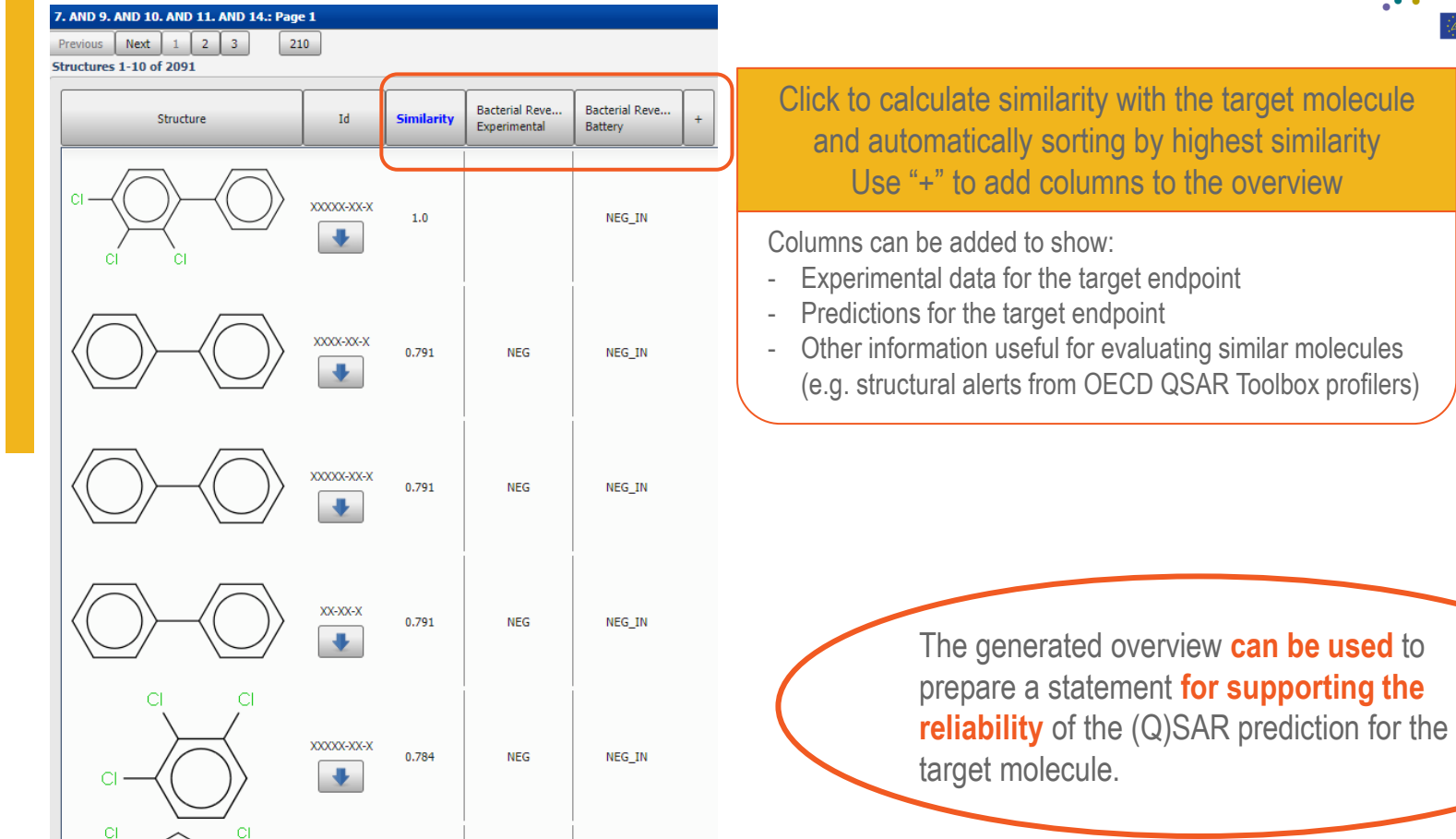

## Danish (Q)SAR Database: take home message

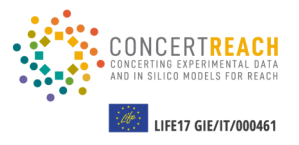

- **Full documentation** of the models is available, in **QMRF format**
- Supporting information **(AD compliance, similar molecules**) is either provided or can be retrieved, **allowing expert evaluation**
- Identification of similar molecules is not automated; however, **more information can be taken into account** compared to other tools (e.g. alerts profile)
- The generated reports do not include full applicability domain compliance evaluation; however, the QMRF includes the definition of the applicability domain.

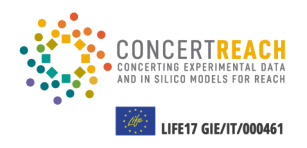

O1 Introduction on models and current<br>Case study case study

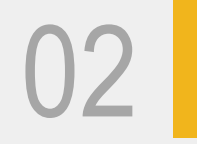

**02** Running VEGA and results analysis analysis

**TABLE OF CONTENTS**

**03** Using Danish (Q)SAR Database and results analysis and results analysis

04 **Documenting (Q)SAR results in IUCLID for REACH dossier preparation**

(Q)SAR results in IUCLID

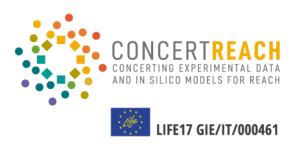

VEGA outcome reported according to ECHA Practical guide "How to use and report (Q)SARs" Version 3.1 – July 2016

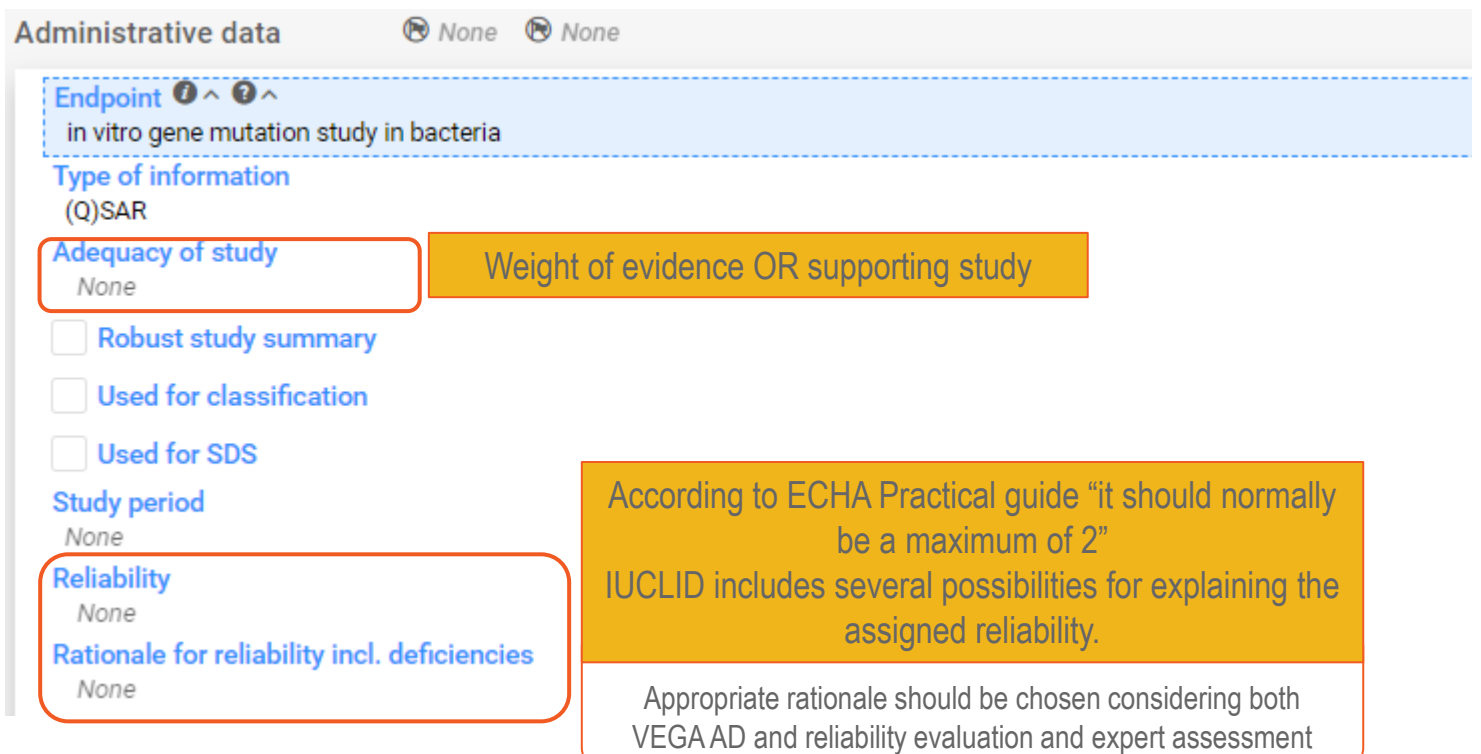

## (Q)SAR results in IUCLID

Justification for type of information 1. SOFTWARE

2. MODEL (incl. version number)

3. SMILES OR OTHER IDENTIFIERS USED AS INPUT FOR THE MODEL.

#### 4. SCIENTIFIC VALIDITY OF THE (Q)SAR MODEL

[[Explain how the model fulfils the OECD principles for (Q)SAR model validation. Consider attaching the QMRF and/or QPRF or providing a link]

- Defined endpoint:
- Unambiguous algorithm:
- Defined domain of applicability:
- Appropriate measures of goodness-of-fit and robustness and predictivity:
- Mechanistic interpretation:

#### 5. APPLICABILITY DOMAIN

[Explain how the substance falls within the applicability domain of the model]

- Descriptor domain:
- Structural domain:
- Mechanistic domain:
- Similarity with analogues in the training set:
- Other considerations (as appropriate):

#### 6. ADEOUACY OF THE RESULT

[Explain how the prediction fits the purpose of classification and labelling and/or risk assessment]

#### VEGA v1.2.3

Mutagenicity ISS Model (version 1.0.3)

c1ccc(cc1)c2ccc(c(c2Cl)Cl)Cl

(QMRF) can be attached (next slide) and referenced here

VEGA report can be attached and used as reference. However, if expert assessment is performed, it can be described here.

procedure used to identify similar molecules in Danish QSAR database con be explained here

#### Expert assessment is needed

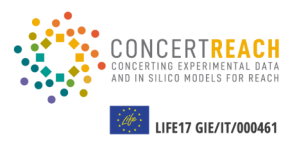

## (Q)SAR results in IUCLID

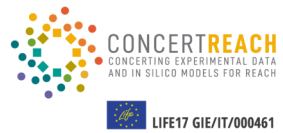

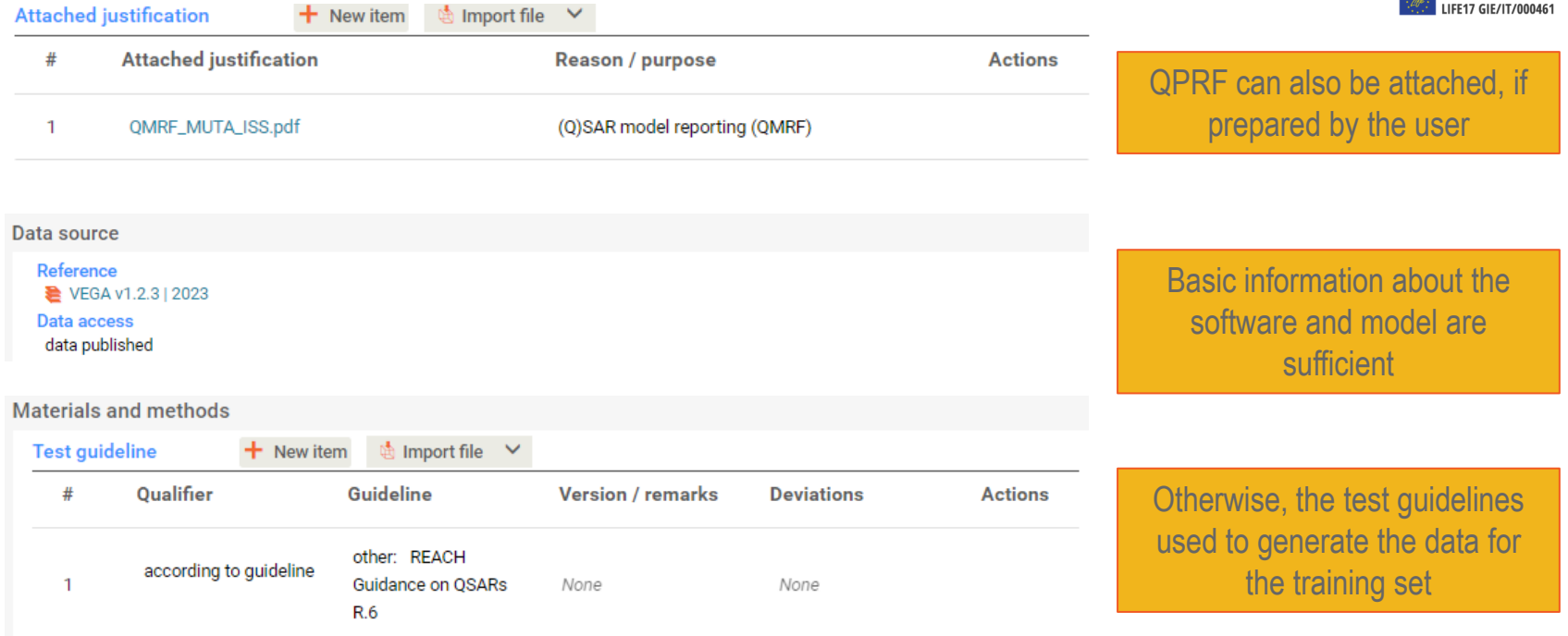

#### Principles of method if other than guideline

The Benigni / Bossa rulebase for mutagenicity and carcinogenicity - a module of Toxtree, (2008) by R. Benigni, C. Bossa, N. Jeliazkova, T. Netzeva, and A. Worth. European Commission report EUR 23241 EN R. Benigni, C. Bossa, T. Netzeva, A. Rodomonte, and I. Tsakovska (2007) Mechanistic QSAR of aromatic amines: new models for discriminating between mutagens and nonmutagens, and validation of models for carcinogens. Environ mol mutag 48:754-771 Benfenati E, Manganaro A, Gini G. VEGA-QSAR: AI inside a platform for predictive toxicology Proceedings of the workshop "Popularize Artificial Intelligence 2013", December 5th 2013, Turin, Italy Published on CEUR Workshop Proceedings Vol-1107

Information from QMRF section 2.7 - Reference(s) to main scientific papers and/or software package

27

## (Q)SAR results in IUCI ID

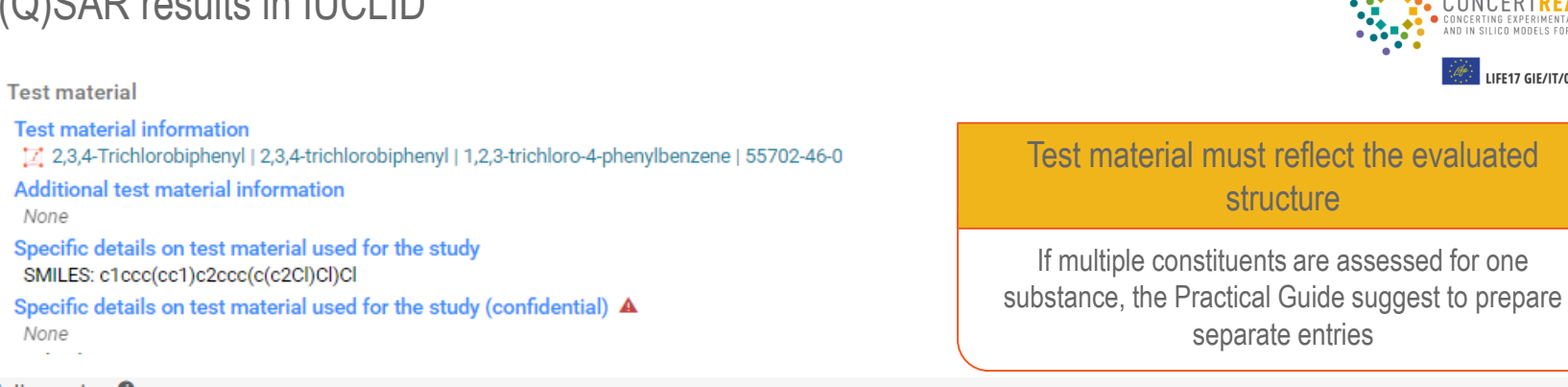

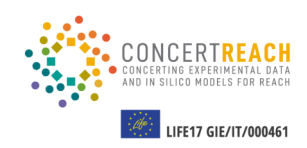

#### Results and discussion  $\bullet$   $\sim$

None

None  $\sim 10^{-1}$  km  $^{-1}$ 

SMILES:

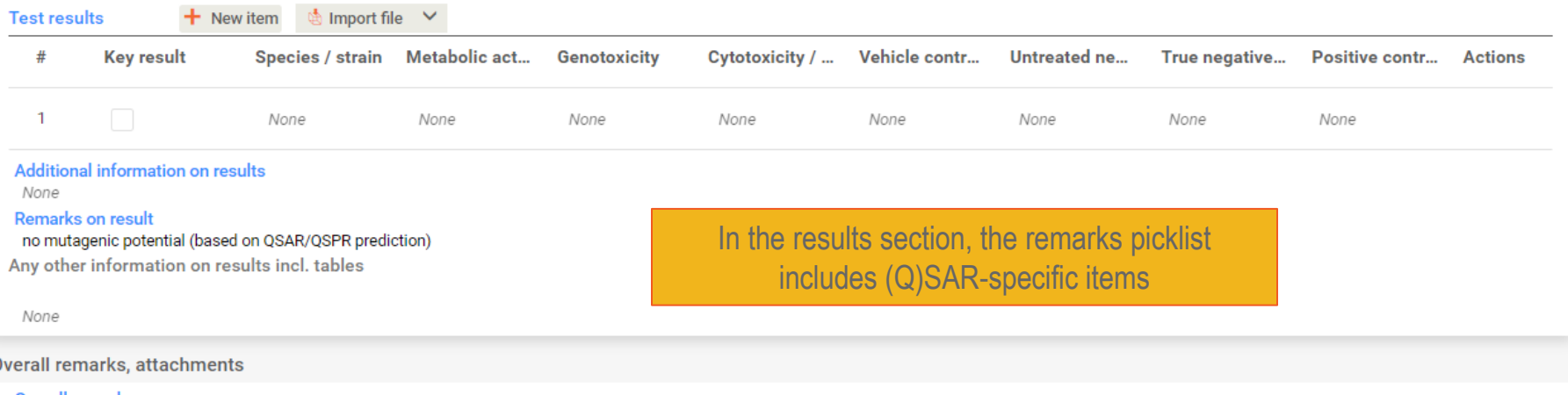

Overall remarks

None

 $\epsilon$ 

#### **Acknowledgement:**

- Nadine Sickinger, Milena Gillwald and the knoell Academy team
- Giuseppa "Nelly" Raitano (Mario Negri Institute), Eva Bay Wedebye (Danish Technical University) and all partners of the LIFE CONCERT REACH project,
- Katarzyna Bucior and the QSAR team at knoell
- The speakers of today and of 31 May

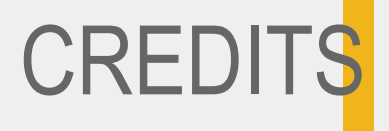

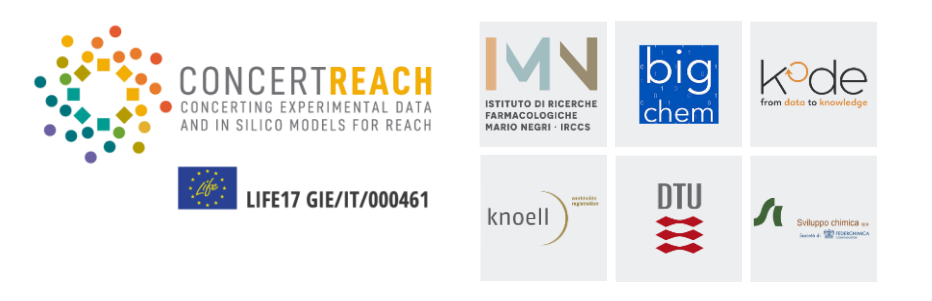

## **LIFE CONCERT REACH – Web-seminars on practical examples on using (Q)SAR for REACH**

**Thanks for your attention**

worldwide<br>registration

knoell

**Saltan Li** 

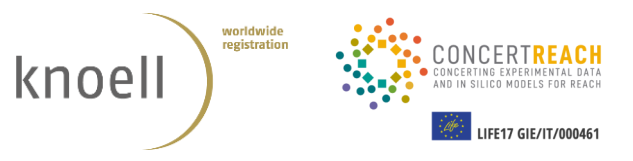

# **Appendix A** and is a straight importance of using multiple models for addressing the same endpoint

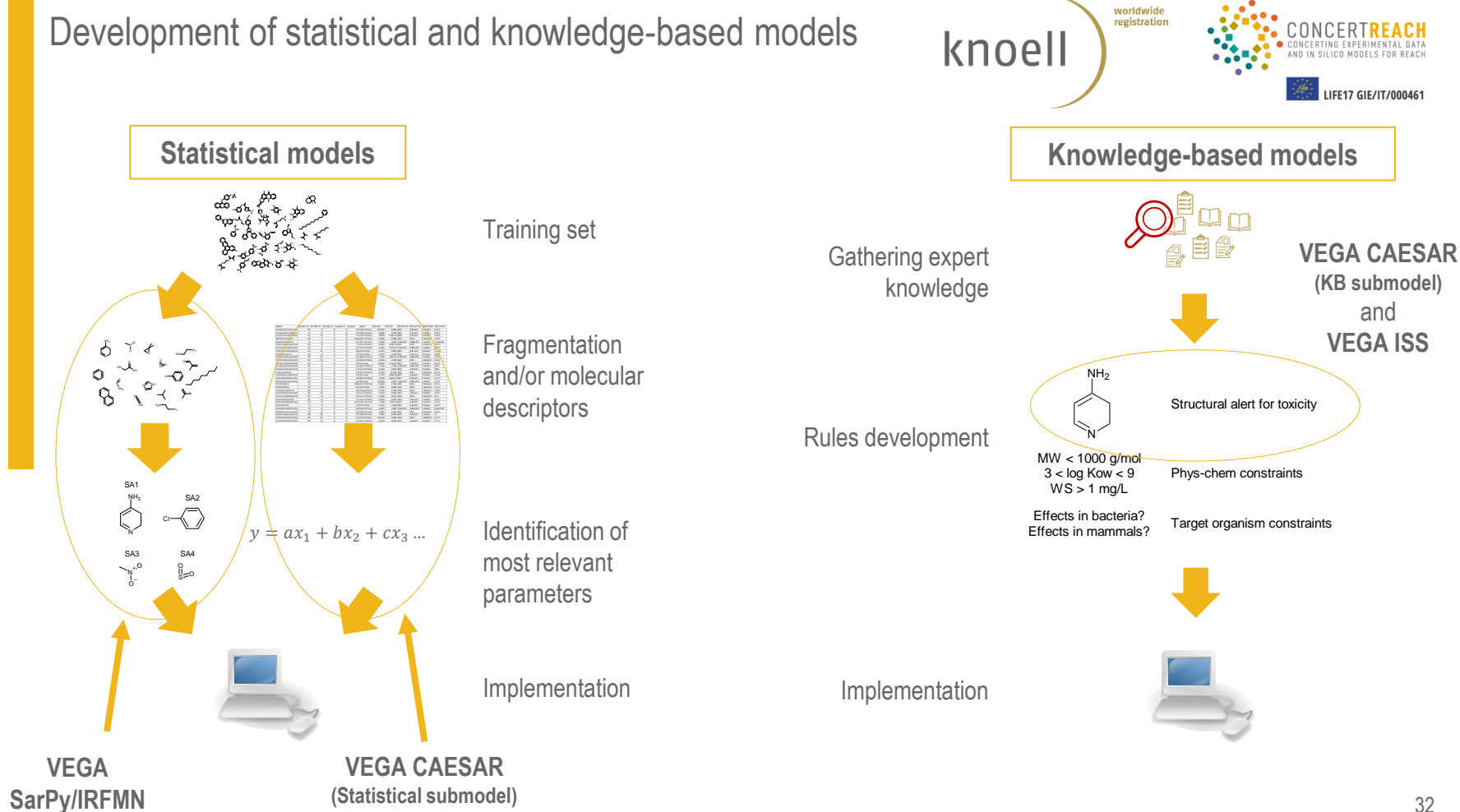

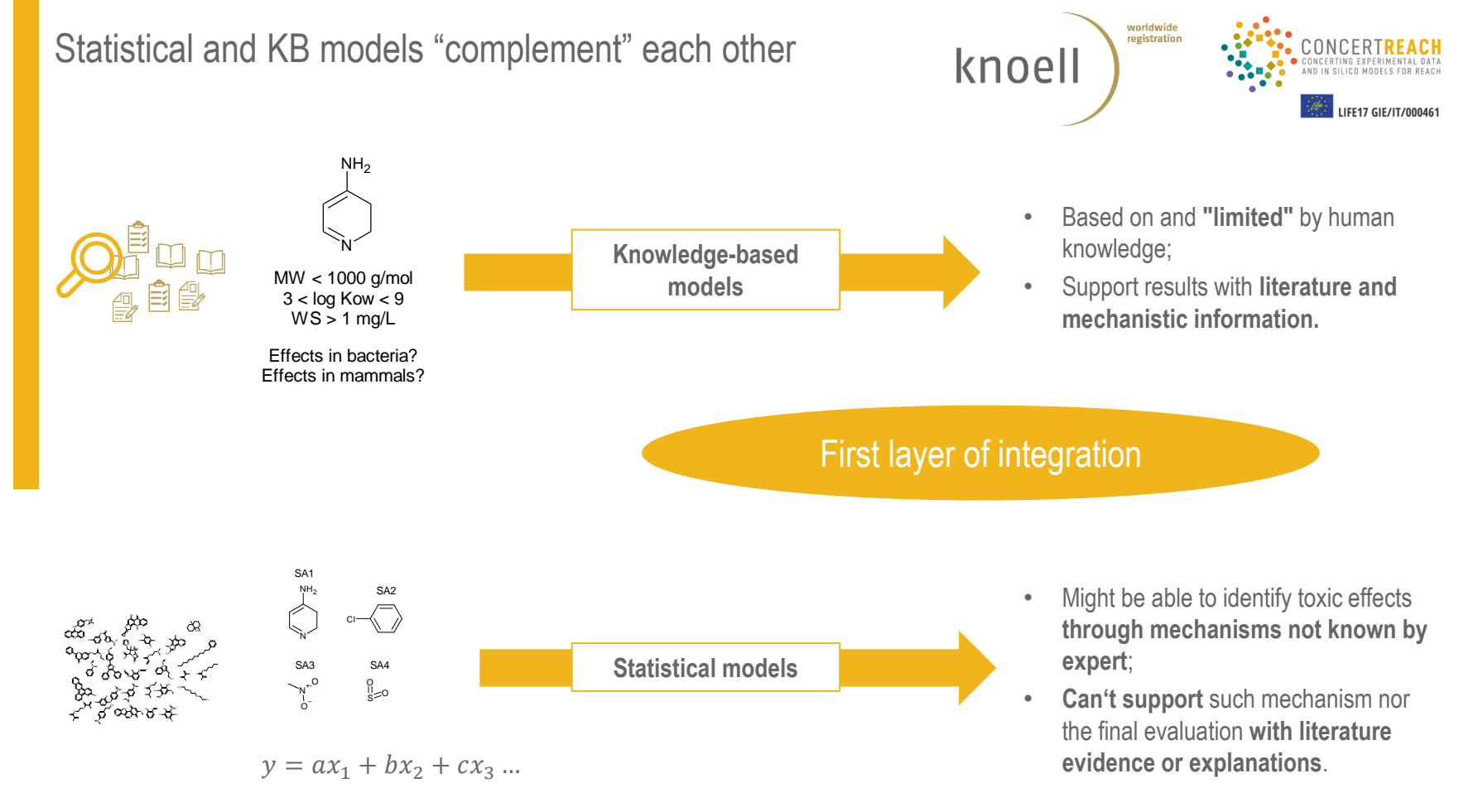

#### 33

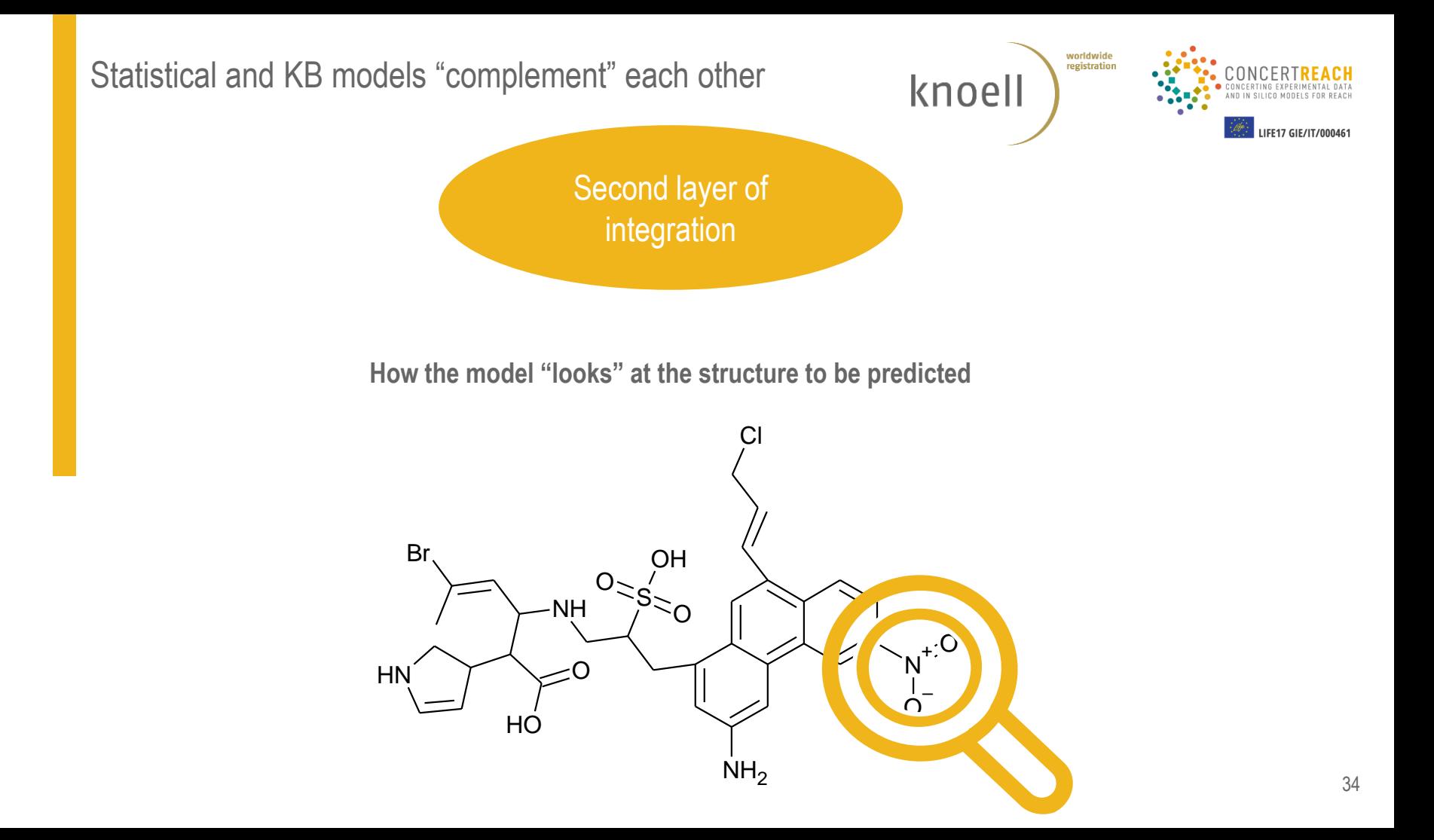

## Statistical and KB models: second integration layer

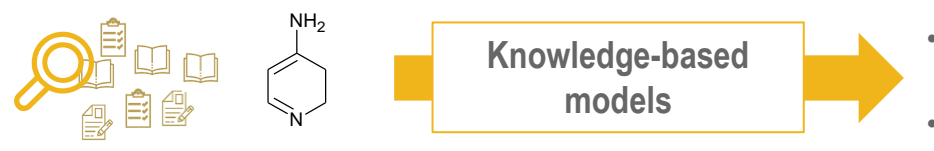

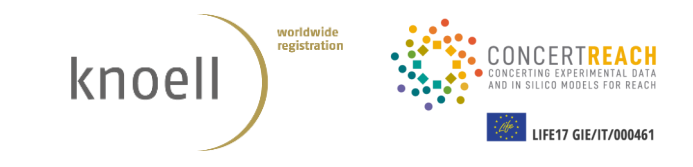

- Focus on **specific substructures** (alerts);
- Might **not be able to evaluate potential influence of the**  structure on the toxicity of the alert;
- Some models encode "exclusion rules", **still based on expert knowledge**:
	- Structural modifications that decrease or remove the toxicity;
	- Constraints on physico-chemical parameters.

**E.g. Benigni-Bossa rulebase (ISS and CAESAR)**

SA\_27: Nitro-aromatic

Ar $-$ 

 $Ar = Any$  aromatic/heteroaromatic ring

- Chemicals with ortho-disubstitution, or with an ortho carboxylic acid substituent are excluded.
- Chemicals with a sulfonic acid group (-SO3H) on the same ring of the nitro group are excluded.

### Statistical and KB models: second integration layer

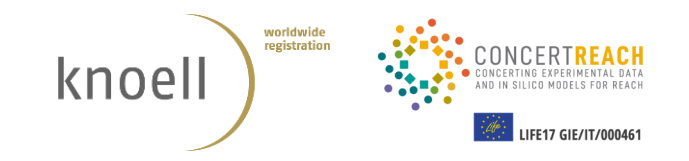

$$
y = ax_1 + bx_2 + cx_3 \dots
$$

SA2

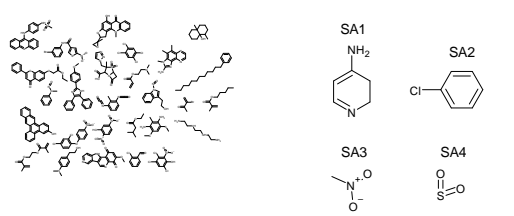

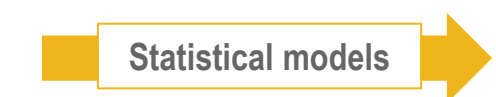

E.g. SarPy/IRFMN model: **structural alert for non-mutagenicity**

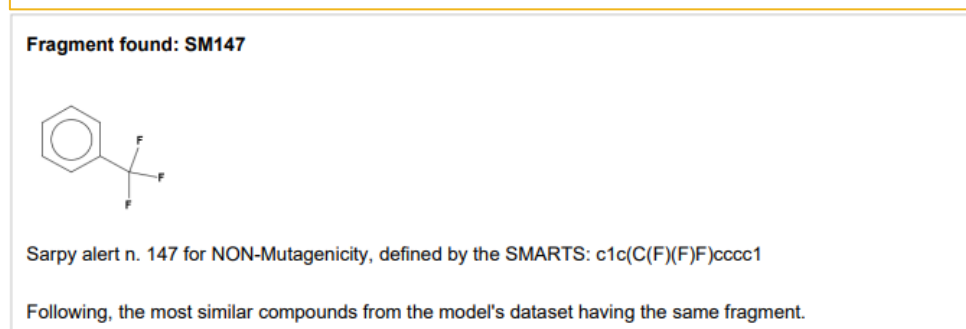

- Might be able to **consider the whole structure** for the toxicity prediction:
	- User evaluation **limited by "Black box"**  effect;
- Might be able to **identify structural features that decrease the toxicity** of structural alerts:
	- **Critical expert evaluation** is needed.

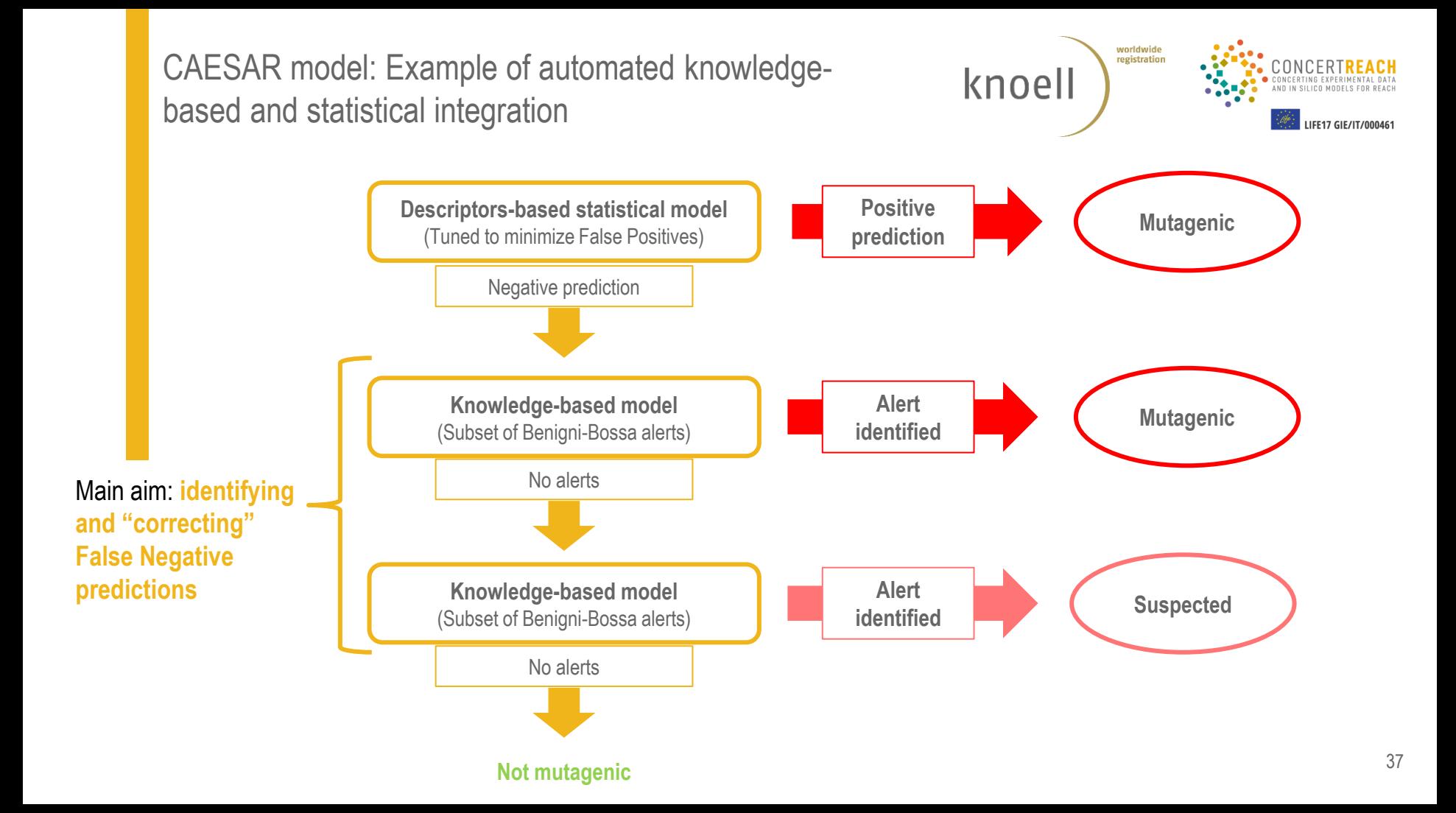

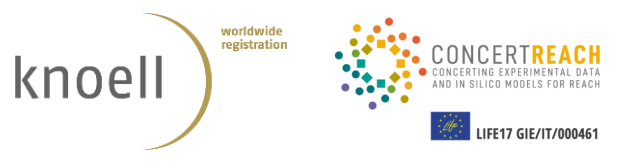

# **Appendix B** Danish QSAR Database: similar molecules identification

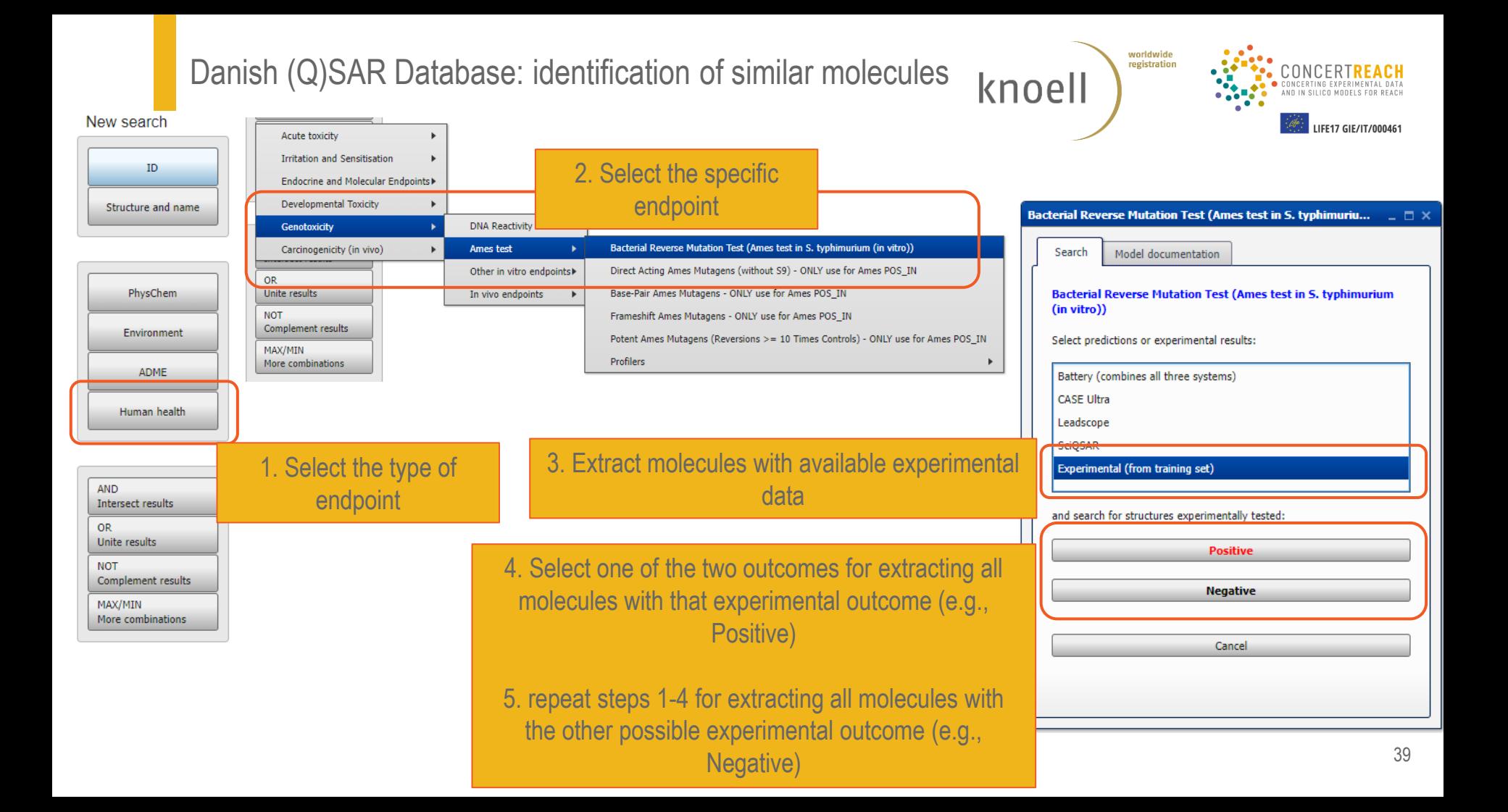

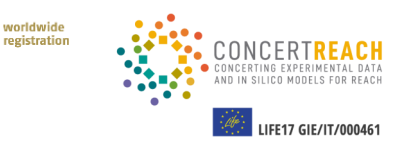

#### 7. To account for mechanistic similarity, molecules with the same alerts profile can be extracted

In this case, according to the report generated for the target, no alerts for any of the profilers

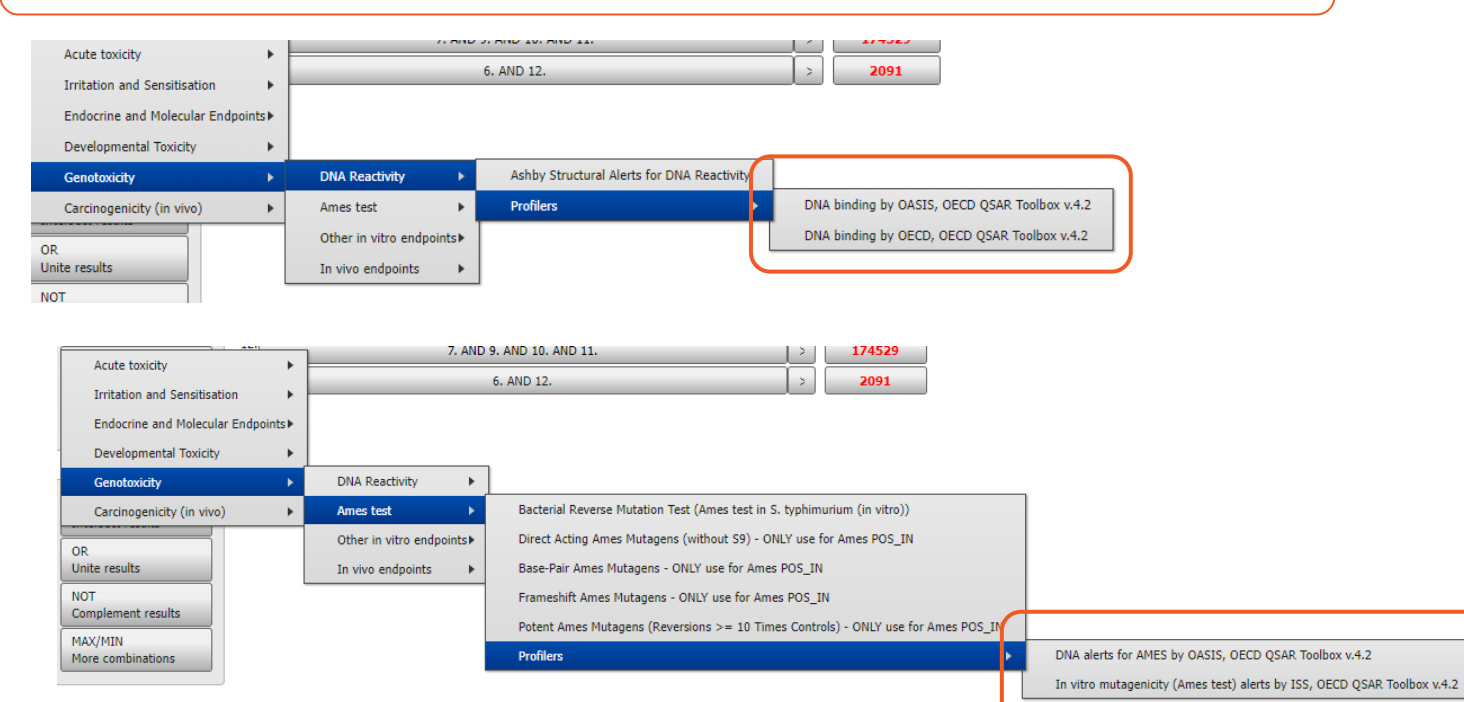

40

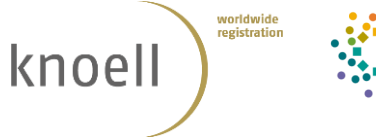

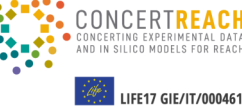

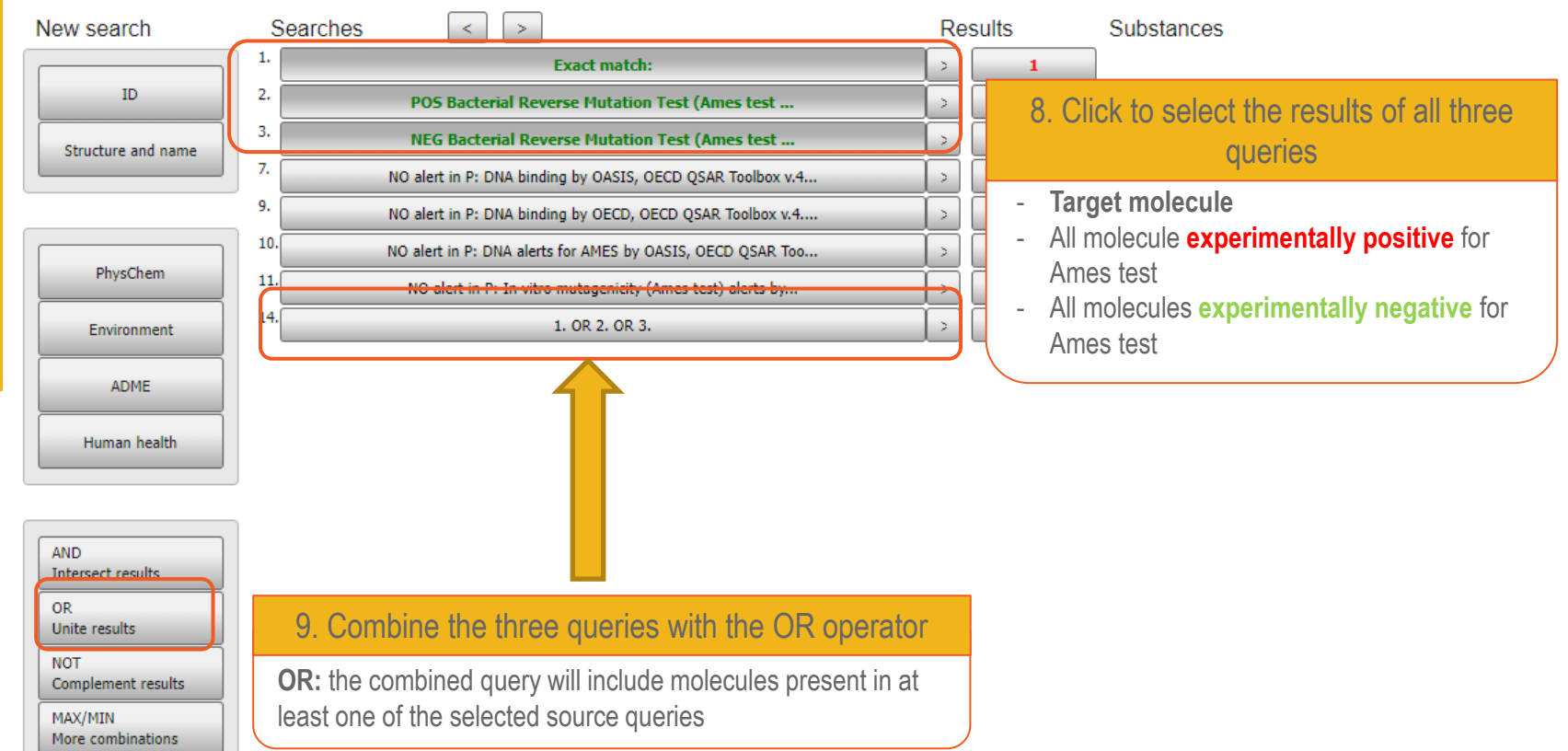

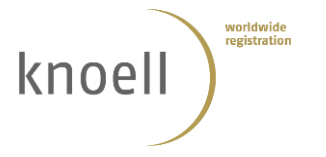

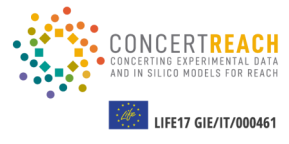

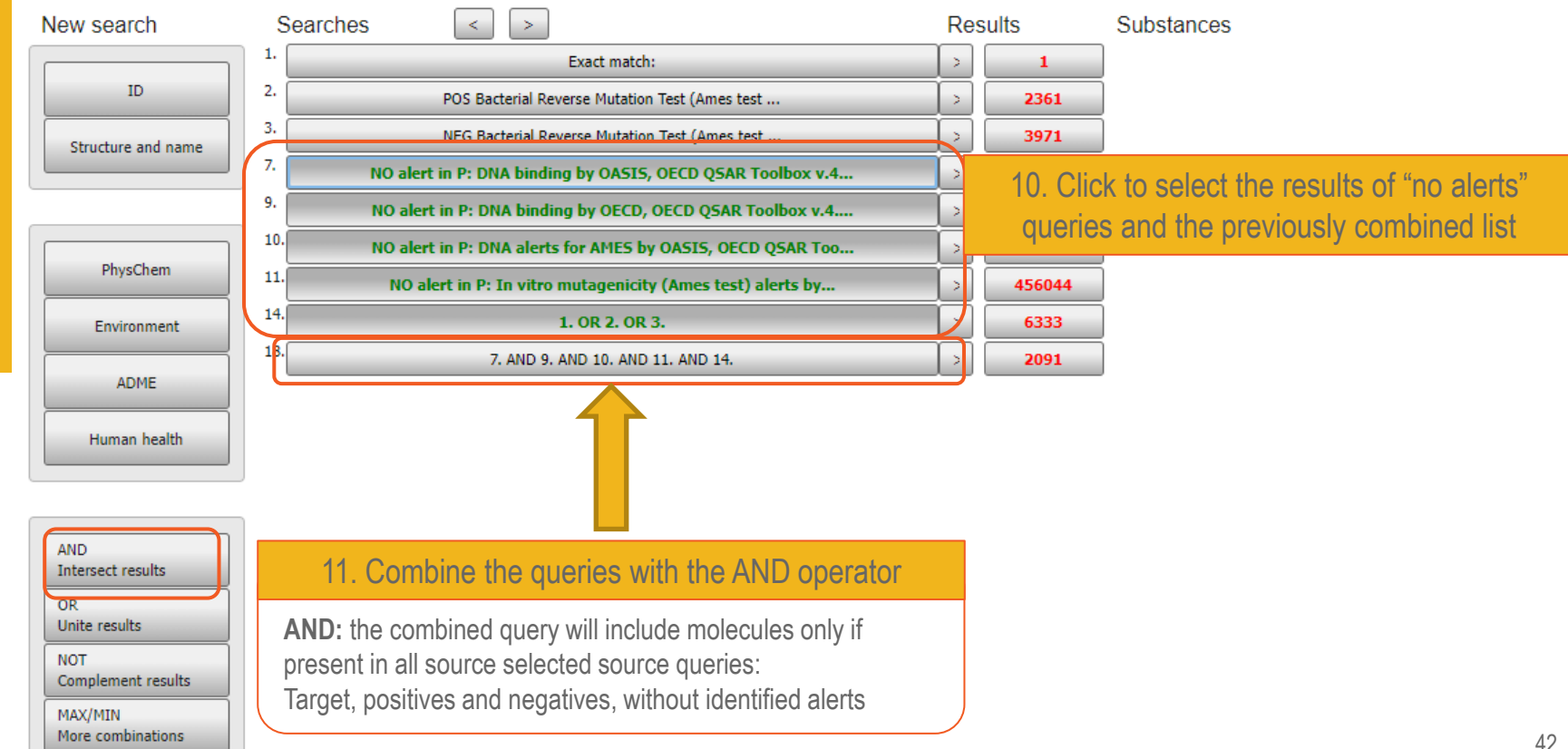